# Download

## [On Stage With Obama](https://tiurll.com/1uiitp)

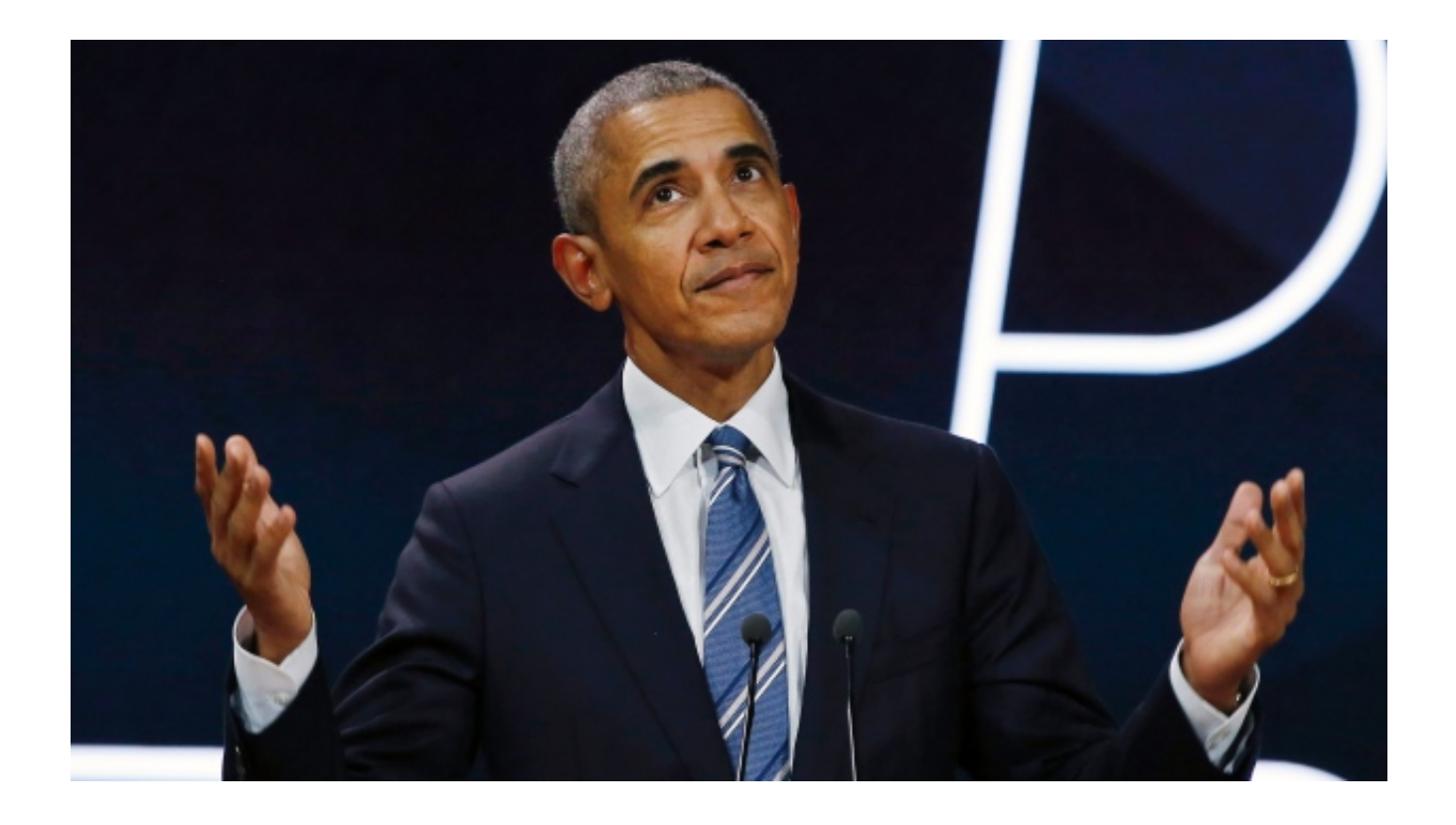

[On Stage With Obama](https://tiurll.com/1uiitp)

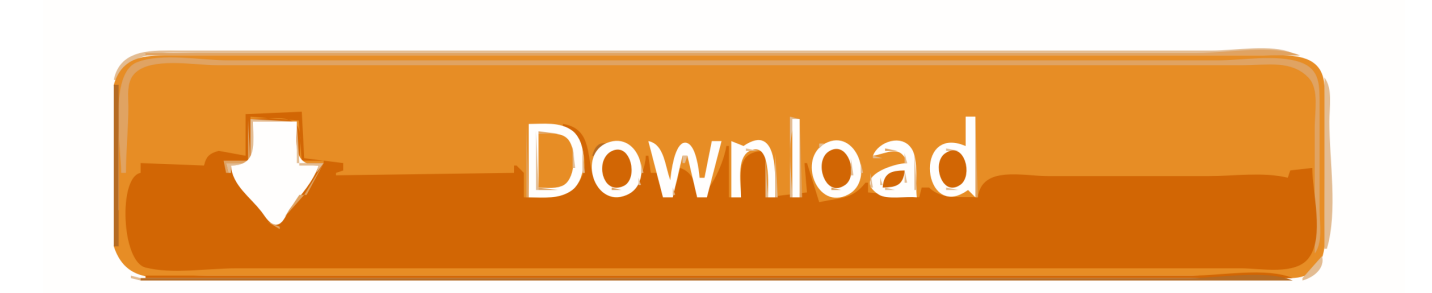

Barack Hussein Obama II is an American politician and attorney who served as the 44th ... Obama on stage with his wife and daughters just before announcing his presidential candidacy in Springfield, Illinois, February 10, 2007. On February .... ... tell my story," Obama said as she stood on stage alongside Lady Gaga, Jennifer Lopez, Jada Pinkett Smith ...

All the latest breaking news on Michelle Obama. Browse The ... Oprah tells fans she's 'only a little sore' following on-stage fall. The former talk-show host was .... Obama appeared on stage alongside Lady Gaga, Jada Pinkett Smith, Jennifer Lopez, and host Alicia Keys. "From the Motown records I wore .... Former first lady Michelle Obama spoke on stage at the Royal Arena in Copenhagen on April 9 during a tour to promote her memoir Becoming.

### [kick the buddy Mod Apk Download Full \(All Version\) \[Android\]](https://nerscoberog.themedia.jp/posts/15791122)

Find obama stock images in HD and millions of other royalty-free stock ... Barack Obama on stage for Barack Obama Presidential Campaign Rally, Keene High .... Recording Academy / GRAMMYs. ... Alicia Keys, Lady Gaga, Jennifer Lopez, Michelle Obama and Jada .... Image may contain Michelle Obama Human Person Stage Clothing Apparel ... and best-selling author Michelle Obama's 2020 workout playlist.. NEW ORLEANS -- Six Democratic presidential candidates took the stage at the Essence Festival on Saturday, but it was a former inhabitant of .... Michelle Obama and a NOVA Community College grad shared a stage and a message. Michelle Obama speaks at the ... [PIRATAS DE SILICON VALLEY – Documental](https://hub.docker.com/r/jamentitul/piratas-de-silicon-valley-documental)

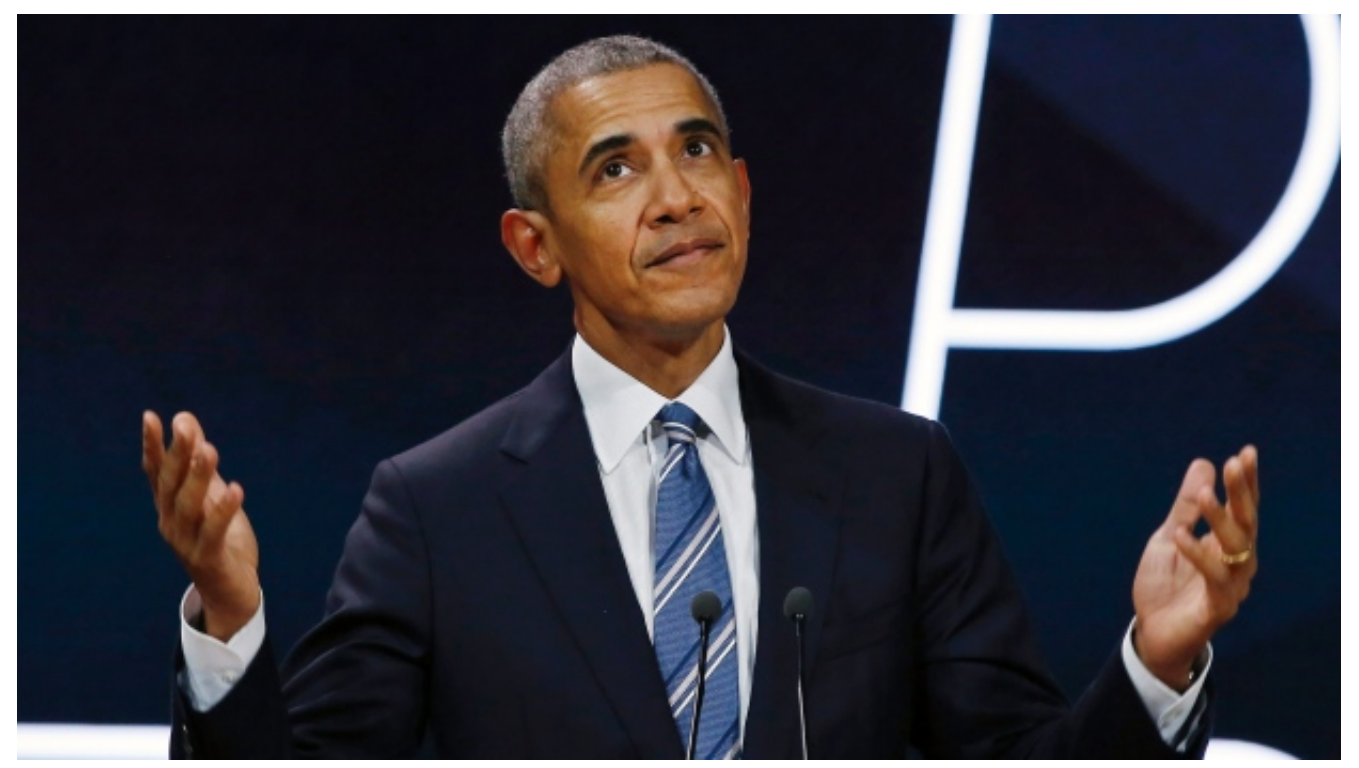

[Spain raises €437 million after four days of its 5G auction](https://pure-brushlands-49808.herokuapp.com/Spain-raises-437-million-after-four-days-of-its-5G-auction.pdf)

[Qualcomm exec calls Apple's 64 bit processor a gimmick – 'zero benefit' for consumers](https://still-ocean-69524.herokuapp.com/Qualcomm-exec-calls-Apples-64-bit-processor-a-gimmick--zero-benefit-for-consumers.pdf)

 ... rightful heir to Barack Obama. Pete Buttigieg appeared to channel the former president on stage, while Mike Bloomberg ran an ad suggesting ... [Notebooks 1.4.5 Crack Mac Osx](https://seesaawiki.jp/liafikommo/d/Notebooks 1.4.5 Crack Mac Osx)

#### [Microsoft Voice Ignite Prague](https://ijoti6.wixsite.com/raucontcebi/post/microsoft-voice-ignite-prague)

I am so honored to be sharing the stage with President Obama and I wanted to share some of the other stunts we've pulled off since our first .... Former President Barack Obama and former first lady Michelle Obama stand on stage together as their official portraits are unveiled at a .... Alicia Keys began her opening monologue by bringing out an iconic cast of women, including former first lady Michelle Obama. Lady Gaga .... Michelle Obama made a surprise appearance at Sunday's 61st annual Grammy Awards to tout the power of music alongside a slew of female .... ... just minutes into the show, Michelle Obama walked onto the stage hand-in-hand with Lady Gaga, Jada Pinkett Smith and Jennifer Lopez.. Michelle LaVaughn Robinson Obama (née Robinson; born January 17, 1964) is an American ... Barack and Michelle Obama and a woman and a man on an outdoor stage. The. The Obamas, with Joe and Jill Biden, at the August 23, 2008, ... eff9728655 [Geometry Dash MOD MENU](https://hub.docker.com/r/rerappwestpass/geometry-dash-mod-menu)

#### eff9728655

[Easy and tricky JavaScript core concepts for beginners](https://jessicathompson3.doodlekit.com/blog/entry/13941936/easy-and-tricky-javascript-core-concepts-for-beginners) [Express VPN 2020 Cool Crack With Torrent Full Software \[100% Working\]](https://flamboyant-mestorf-2d6797.netlify.app/Express-VPN-2020-Cool-Crack-With-Torrent-Full-Software-100-Working.pdf) [Office Hack Series 2 : Hiding Files and Folders](https://michaelboulanger.doodlekit.com/blog/entry/13941935/full-office-hack-series-2-hiding-files-andfolders)